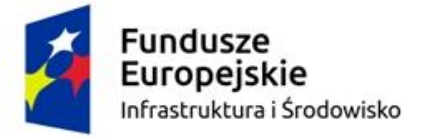

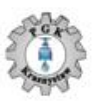

Unia Europejska Fundusz Spójności

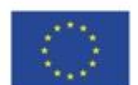

*Załącznik nr 15 – instrukcja wypełniania JEDZ*

## **INSTRUKCJA WYPEŁNIENIA JEDNOLITEGO FORMULARZA (JEDZ)**

Pod adresem internetowym Zamawiającego [http://pgkkrasnystaw.pl](http://pgkkrasnystaw.pl/), znajduje się plik ESPD pod nazwą: JEDZ\_zad\_V do pobrania. Wykonawca wypełnia JEDZ za pomocą narzędzia elektronicznego dostępnego na stronie internetowej:

## <https://ec.europa.eu/growth/tools-databases/espd/filter?lang=pl>

Wykonawca, na stronie głównej Serwisu musi wskazać że jest *Wykonawcą*, a następnie wybrać opcję: *"zaimportować ESPD"*. W tym miejscu należy załączyć pobrany ze strony Zamawiającego plik ESPD.

Dalsza procedura wypełniania jednolitego dokumentu odbywa się następująco:

**Część II** "Informacje dotyczące Wykonawcy" - należy wskazać w punkcie:

- A dane identyfikujące wykonawcę,
- B osoby uprawnione do reprezentacji,
- C informacje na temat polegania na zdolności innych podmiotów,
- D informacje dotyczące podwykonawców, na których zdolności Wykonawca nie polega.

**Część III** – Wykonawca zaznacza wskazane przez Zamawiającego pola, w zależności od spełniania przez niego warunków udziału w postępowaniu.

**Część IV** – Zamawiający wymaga, aby Wykonawca w celu potwierdzenia spełniania warunków udziału w postępowaniu w zakresie kryteriów kwalifikacji opisanych w części IV JEDZ wypełnił:

- i. Sekcję B sytuacja ekonomiczna lub finansowa:
- pozycję ogólny obrót podając minimalny roczny obrót za ostatnie 3 lata obrotowe 15 000 000 PLN za każdy rok obrotowy, a jeżeli okres prowadzenia działalności jest krótszy, za ten okres.
- pozycję ubezpieczenie ryzyka zawodowego podając czy Wykonawca ubezpieczony od odpowiedzialności cywilnej w zakresie prowadzonej działalności związanej z przedmiotem zamówienia na sumę gwarancyjną ubezpieczenia nie mniejszą niż 5 000 000 PLN.
- pozycję inne wymogi ekonomiczne lub finansowe- podając czy Wykonawca posiada środki finansowe lub zdolność kredytową w wysokości 2 000 000 PLN.
- ii. Sekcję C zdolność techniczna lub zawodowa:
	- pozycję wykonanie robót budowlanych określonego rodzaju- podając wykaz robót zawierający opis robót budowlanych potwierdzających spełnienie warunku udziału w postępowaniu, o którym mowa w pkt 4.2 lit c IDW
	- pozycję pracownicy techniczni lub służby techniczne odpowiedzialne za kontrolę jakości podając imiona nazwiska wykształcenie, uprawnienia, doświadczenie i kwalifikacje zawodowe osób wskazanych na poszczególne funkcje określone w pkt 4.2 lit d IDW

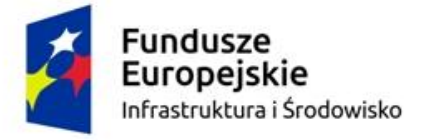

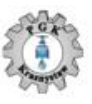

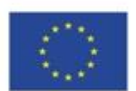

**Część V** – Nie dotyczy.

**Część VI**: "Oświadczenia końcowe"

**Wypełniony JEDZ po jego podpisaniu kwalifikowanym podpisem elektronicznym przez upoważnione osoby ze strony Wykonawcy należy przesłać w postaci elektronicznej na adres e-mail [jrp@pgkkrasnystaw.pl](mailto:jrp@pgkkrasnystaw.pl)** zgodnie z pkt. 12 SIWZ Tom I IDW.

Zamawiający wskazuje, iż w przypadku, gdyby powyższe informacje są dla Wykonawcy niewystarczające może zapoznać się informacjami nt. wypełniania Jednolitego dokumentu przygotowanymi przez Urząd Zamówień Publicznych. Elektroniczne narzędzie do wypełniania JEDZ/ESPD oraz INSTRUKCJA WYPEŁNIANIA Jednolity Europejski Dokument Zamówienia JEDZ (European Single Procurement Document ESPD). Link do strony: https://www.uzp.gov.pl/ data/assets/pdf file/0025/36196/Instrukcja-skladania-JEDZ-elektronicznie.pdf .

Oświadczenia podmiotów składających ofertę wspólnie oraz podmiotów udostępniających potencjał składane na formularzu JEDZ powinny mieć formę dokumentu elektronicznego, podpisanego kwalifikowanym podpisem elektronicznym przez każdego z nich w zakresie w jakim potwierdzają okoliczności, o których mowa w treści art. 22 ust. 1 ustawy Pzp.

## **UWAGI:**

**Środkiem komunikacji elektronicznej, służącym złożeniu JEDZ przez Wykonawcę, jest poczta elektroniczna.**  UWAGA! Złożenie JEDZ wraz z ofertą na nośniku danych (np. CD, pendrive) jest niedopuszczalne, nie stanowi bowiem jego złożenia przy użyciu środków komunikacji elektronicznej w rozumieniu przepisów ustawy z dnia 18 lipca 2002 o świadczeniu usług drogą elektroniczną.

## **JEDZ należy przesłać na adres email: e-mail: jrp@pgkkrasnystaw.pl**

- 1) Zamawiający dopuszcza w szczególności następujący format przesyłanych danych: .pdf, .doc, .docx, .rtf,.xps, .odt.
- 2) Wykonawca wypełnia JEDZ, tworząc dokument elektroniczny. Może korzystać z narzędzia ESPD lub innych dostępnych narzędzi lub oprogramowania, które umożliwiają wypełnienie JEDZ i utworzenie dokumentu elektronicznego, w szczególności w jednym z ww. formatów.
- 3) Po stworzeniu lub wygenerowaniu przez wykonawcę dokumentu elektronicznego JEDZ, Wykonawca podpisuje ww. dokument kwalifikowanym podpisem elektronicznym, wystawionym przez dostawcę kwalifikowanej usługi zaufania, będącego podmiotem świadczącym usługi certyfikacyjne - podpis elektroniczny, spełniające wymogi bezpieczeństwa określone w ustawie z dnia 5 września 2016 r. – o usługach zaufania oraz identyfikacji elektronicznej (Dz. U. z 2016 r. poz. 1579).
- 4) Podpisany dokument elektroniczny JEDZ powinien zostać zaszyfrowany, tj. opatrzony hasłem dostępowym. W tym celu Wykonawca może posłużyć się narzędziami oferowanymi przez oprogramowanie, w którym przygotowuje dokument oświadczenia (np. Adobe Acrobat), lub skorzystać z dostępnych na rynku narzędzi na licencji open-source (np.: AES Crypt, 7-Zip i Smart Sign) lub komercyjnych.
- 5) Wykonawca zamieszcza hasło dostępu do pliku JEDZ w Formularzu Oferty (Załącznik nr 1 do SIWZ pkt 14) . Ponadto, jeśli jest to niezbędne, Wykonawca zobowiązany jest do podania w ww. punkcie Formularza Oferty innych informacji niezbędnych dla prawidłowego dostępu do pliku JEDZ, w szczególności informacji o wykorzystanym programie szyfrującym lub procedurze odszyfrowania danych zawartych w JEDZ.

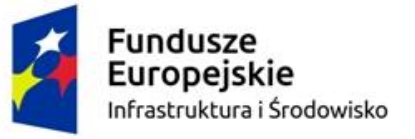

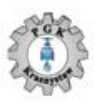

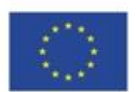

- 6) Wykonawca przesyła Zamawiającemu zaszyfrowany i podpisany kwalifikowanym podpisem elektronicznym JEDZ na wskazany adres poczty elektronicznej w taki sposób, aby dokument ten dotarł do Zamawiającego przed upływem terminu składania oferty. W treści przesłanej wiadomości należy wskazać oznaczenie i nazwę postępowania, którego JEDZ dotyczy oraz nazwę Wykonawcy albo dowolne oznaczenie pozwalające na identyfikację Wykonawcy (np. JEDZ do oferty 658 – w takim przypadku numer ten musi być wskazany w treści oferty).
- 7) Wykonawca, przesyłając JEDZ, żąda potwierdzenia dostarczenia wiadomości zawierającej JEDZ.
- 8) Datą przesłania JEDZ będzie potwierdzenie dostarczenia wiadomości zawierającej JEDZ z serwera pocztowego Zamawiającego.
- 9) Obowiązek złożenia JEDZ w postaci elektronicznej opatrzonej kwalifikowanym podpisem elektronicznym w sposób określony powyżej dotyczy również JEDZ składanego na wezwanie w trybie art. 26 ust. 3 ustawy Pzp; w takim przypadku Zamawiający nie wymaga szyfrowania tego dokumentu.